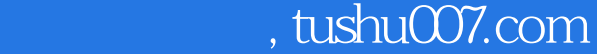

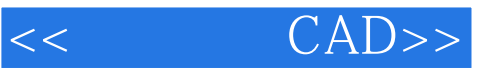

- $<<$   $CAD>>$
- 13 ISBN 9787307091153
- 10 ISBN 7307091151

出版时间:2011-8

页数:242

PDF

更多资源请访问:http://www.tushu007.com

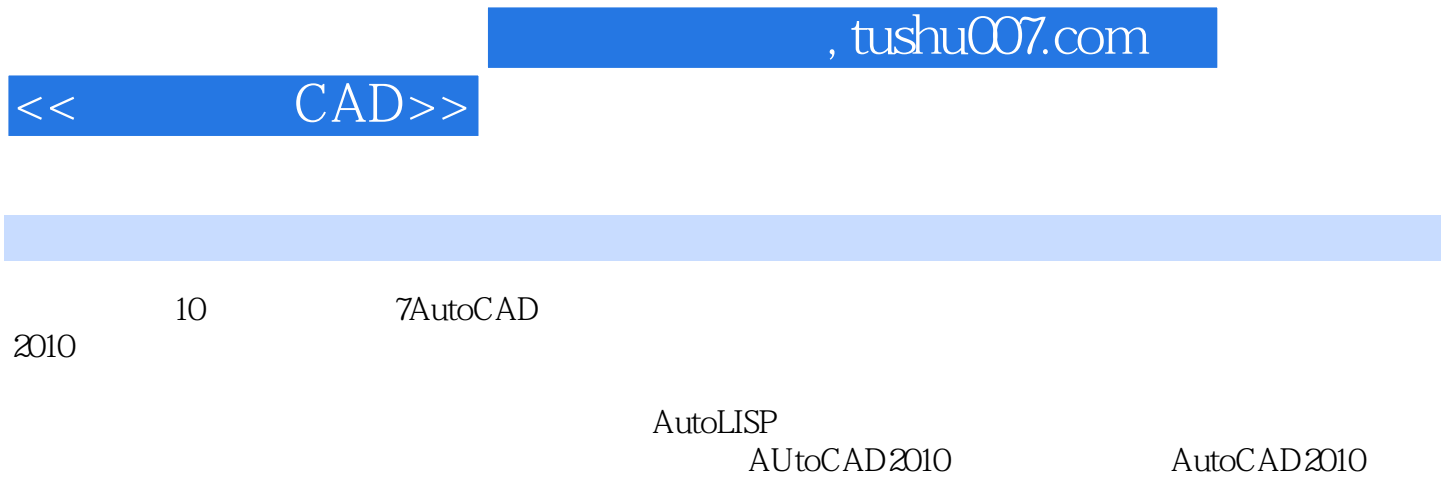

 $,$  tushu007.com

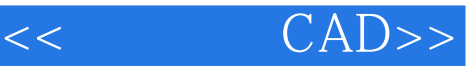

1 AutoCAD 2010 1.1 AutoCAD  $1.2$  $1.3$  $1.4$  $\frac{1.5}{2}$  $2^{\degree}$  $21$ 22 23 24 2.5 对象旋转、缩放与移动 26 27  $3<sub>3</sub>$  $31$ 32 33 34 35 36  $4<sup>1</sup>$ 4.1 4.2 43  $\frac{44}{5}$  $5<sub>5</sub>$  $5.1$  ……  $6<sup>6</sup>$  $7$  $8<sub>5</sub>$  $9<sub>9</sub>$ 10 AutoLISP 1 AutoCAD 2010

2 AutoCAD 2010

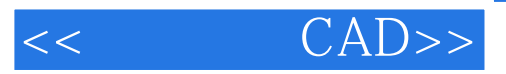

本站所提供下载的PDF图书仅提供预览和简介,请支持正版图书。

更多资源请访问:http://www.tushu007.com